# **X-Command**

**XCMD=**

# **for RDS Encoders**

for RDS Encoders<br> **le how to broadcast tagged information<br>
ing a PDS encoder's text command A guide how to broadcast tagged information using a RDS encoder's text command based on markup language**

**Revision 2017-05-24**

# **</item></rds**

Ing. Jan Kolar, PIRA Digital s.r.o. **Pira.cz** 

 $S$ 

# **Introduction**

Benefit of the X-Command is well illustrated on following situations. A typical broadcast automation system is taking internal text fields and loading the RDS encoder by a text describing current program being broadcast.

## **1. Conventional RDS Encoder**

**TEXT=James Arthur - Say You Won't Let Go**

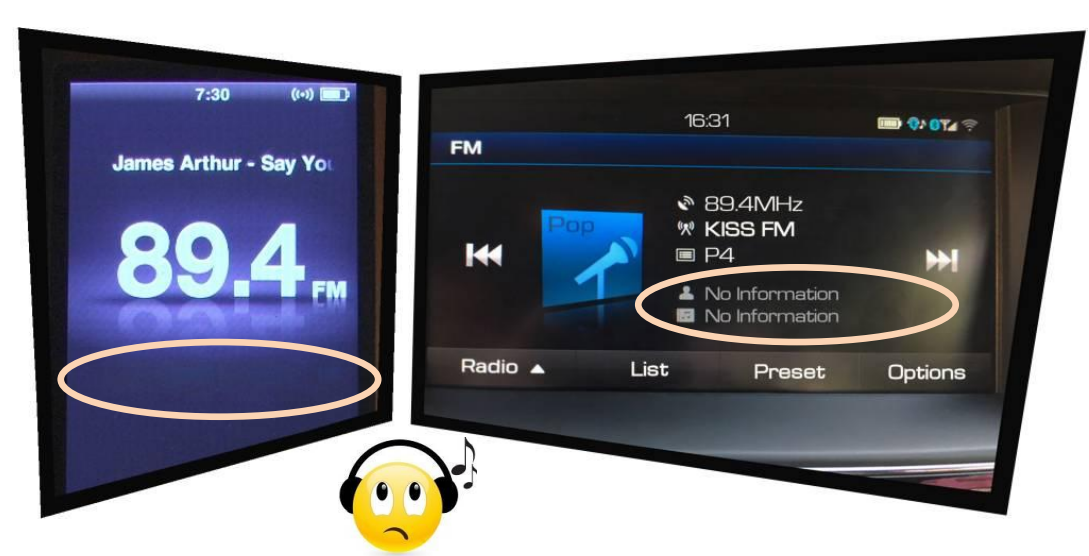

**Figure 1 – Final result – standard RDS encoder**

# **2. RDS Encoder with X-Command Support**

**XCMD=<rds><item><dest>3</dest><text><artist>James Arthur</artist> -** <title>Say You Won't Let Go</title></text></item></rds></

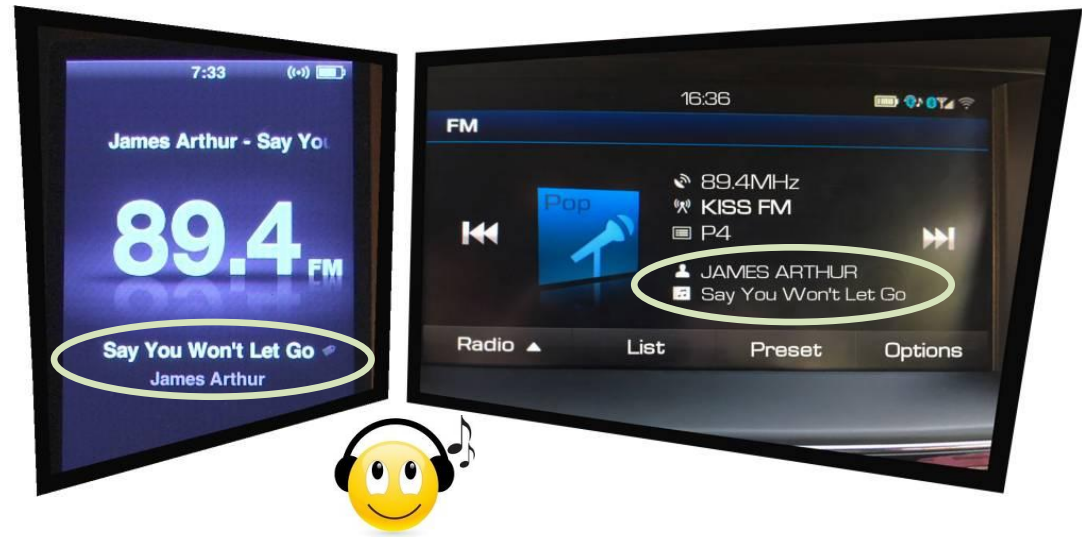

**Figure 2 – Final result – RDS encoder with X-Command support**

# **Motivation for the X-Command Implementation**

The X-Command for RDS encoders has been originally developed by Pira.cz to create an extended interface for forwarding tagged text information provided by FM broadcast automation systems.

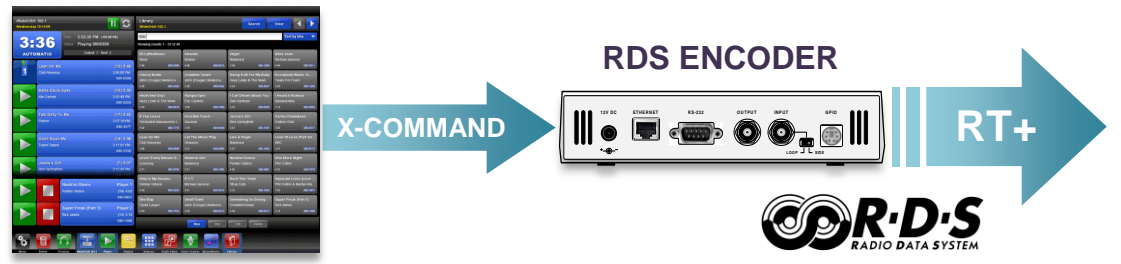

**Figure 3 – The X-Command tagging application example**

Radiotext Plus (RT+) is a technology based on Radio Data System (RDS) standard that tags text messages so specific content type can be retrieved from them. The RT+ enhances possibilities of existing Radiotext service as it helps the receivers to recognize and classify what kind of information is currently put in the Radiotext. The purpose of RT+ is to enable analogue FM RDS radios to display metadata such as Artist and Title details for songs, scrolling news headlines, information about the radio station, etc. The investment in RT+ is future proof – RT+ equivalents exist in all digital radio and mobile audio technologies: DMB/DAB/DAB+, DRM+, HD Radio, MP3 etc.

The RT+ specification has been published before more than 10 years. After this period we can make following summarization:

- RT+ is supported by many RDS encoders. Although the level of support significantly varies between products of different brands, radio stations can select a suitable solution from the market offer.
- RT+ is well supported by current radio receivers, especially receivers integrated in mobile equipment and in car radios, which nowadays represent typical equipment for FM radio listening
- Almost all FM radio stations use some kind of broadcast automation software which holds appropriate text information describing current program, incl. separate artist and title fields, commercials, news, program guide etc.
- Despite all this, expansion of the RT+ is still unsatisfactory in 2017 (globally estimated at less than 10 % of radio stations using RDS).

The reason is primarily not inside the products themselves but in the manner *how the products communicate* between themselves. Loading the RDS encoders with RT+ metadata has not yet been covered by any suitable standard which could help mass deployment of the RT+. Let's look at some methods which are currently in use:

#### **RTP= command or equivalent**

This method provides the tagging data in two steps. First, the plain text is sent to the RDS encoder. Next, it is necessary to specify positions in the text where to

find the tags:

#### **TEXT=James Arthur - Say You Won't Let Go RTP=04,00,11,01,15,19**

This solution is still well suitable for connection between control software and RDS encoder of the same brand. The RTP= command was however unsuccessful in general use. Support of the RTP= command across different broadcast automation systems is insufficient. Providing the information in two steps may disallow smooth visual transition between the tracks. Last but not least, it makes only a small sense to annoy software developers with RDS and RT+ coding as this should be entirely a job for the RDS encoder.

#### **UECP free format or ODA groups**

This solution is sometimes used by regional or national stations for RT+, it is however obsolete due to its complexity, requirement of access to low layers of RDS processing, dependence on the RDS encoder's setup and possible conflicts with other RDS services. The UECP does not provide any widely applicable method how to send metadata.

The X-Command brings a solution for all the disadvantages listed above. It unambiguously tells the RDS encoder *what* do to, without solving *how* to do that. One text, one line, metadata included.

*"The X-Command potentially brings the same revolution to the RDS like the RT+ service as it finally allows the RT+ to become widely used."*

Even through the broadcast automation system does not handle the RDS RT+ feature, the X-Command allows forwarding the metadata to the RDS encoder without losing any information. Just send the X-Command and forget. The RDS encoder does the entire job – parsing of the command, loading the text, RT+ coding and optimization and sending everything to your listeners.

#### **The X-Command Characteristics**

- Based on simplified markup language
- XML and RT+ compatible
- Already supported by many broadcast automation systems
- Performs better than RTP= command used by conventional RDS encoders
- The use is completely free of charges and restrictions
- No need to know anything about RDS RT+ coding
- Low consumption of system resources
- Reduced protocol overhead (less than 50 % of total capacity)
- Simply readable and writable by human
- Open to future extensions

# **The X-Command Support**

The X-Command is currently supported by following RDS encoders and devices from Pira.cz:

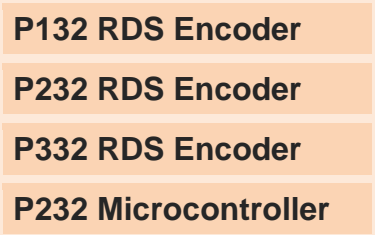

(A firmware update is available for existing units.)

The X-Command is naturally supported by all broadcast automation systems which enable the user to define output data template. See the section 'Recommended Steps for Broadcasters' for more details.

# **Frequently Asked Questions**

#### **Is the X-Command compatible with CENELEC RDS standards?**

The X-Command only extends standard set of commands accepted by the RDS encoder on its communication port. Therefore, no compatibility issue can occur from the perspective of RDS standards. For tagged text, the X-Command leads to standard RT+ service (see the figure 3).

# **The X-Command Specification**

# **The X-Command Coding Rules**

#### **Communication platforms**

The list of communication platforms suitable for the X-Command is including but not limited to: serial RS-232 channel, TCP connection, reading file via HTTP protocol etc.

#### **The X-Command header**

The X-Command entry normally starts with **XCMD=** prefix placed before the content. The prefix may be omitted if misinterpretation cannot occur. This case must be explicitly specified in the RDS encoder's documentation.

#### **Total length limit**

The X-Command content length including all necessary elements and tags must not exceed 255 bytes. Since the Radiotext length is limited to 64 characters by the RDS standard (128 characters in possible future enhancement), the overall length limit is still bountiful but allows seamless implementation also on the smallest platforms.

#### **Root element**

The X-Command content is delimited by element **<rds>**...**</rds>**. Anything outside this root element is ignored by the X-Command parser (but it's still counted in the total length limit). If the root element is not found or incomplete, no operation is performed.

#### **Escape sequences and character replacing**

The tags (incl. angle brackets) accepted by the X-Command do not occur in the text under consideration. Moreover, escaped text is potentially not available from the source. Thus, no escaping is required in general. The X-Command parser in the RDS encoder shall ignore an occurrence of single angle bracket in the text. If angle brackets form a fake (unknown) tag, that tag will completely disappear from the resulting text. The X-Command processor shall replace &It; and &qt; entities with correct characters < and >.

The X-Command processor replaces characters with ASCII code 31 or lower with a space character and a sequence of space characters with a single space.

#### **Character encoding**

The X-Command always expects UTF-8 encoding. Conversion to EBU Latin CP is made inside the RDS encoder. Systems using 8-bit ANSI encoding must perform either conversion to UTF-8 or removal of all characters with ASCII code 128 or higher.

#### **Compatibility with XML**

The X-Command content can be generated using the same tools and rules valid for the XML (Extended Markup Language). The X-Command prohibits use of attributes inside the tags. The XML declaration (prolog) is accepted but ignored.

#### **Case sensitivity**

The X-Command is case insensitive when parsing the elements. For example, tags <title>, <TITLE> or <Title> have the same functionality.

#### **Terminating character**

The X-Command entry must be terminated by CR character (0x0D) in case of serial or TCP connection. The terminating character is not required for file input type.

#### **The Item element**

The "item" typically represents information related to current program being broadcast. Only one item is accepted inside the root element.

#### **The Item element format**

The item element format is as follows:

<rds><item><dest>*destination\_code*</dest><text>*tagged\_text*</text></item></rds>

#### **List of destination codes**

The destination code effectively determines how the text information will appear on the receiver.

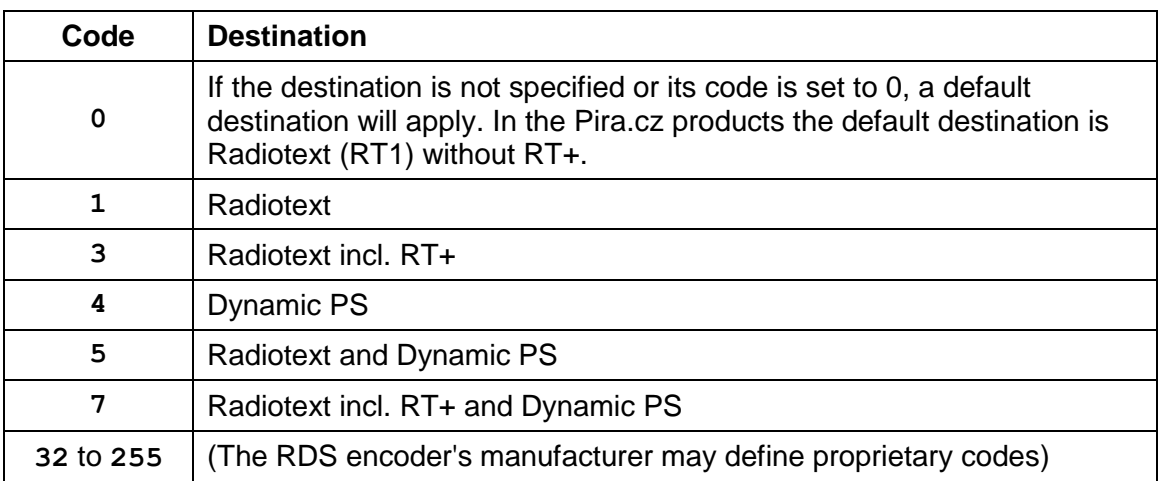

Other codes are reserved and should not be used.

#### **Length limits**

The Radiotext lenght is limited by RDS standard to 64 characters maximum. The same limit applies to RT+ (sum of all tags). The Dynamic PS text length is usually limited to 128 characters maximum. Overflowing characters are truncated by the RDS encoder.

#### **List of tags supported in the text**

The tags in the text are optional. Following table summarizes the tags supported and their RT+ equivalent:

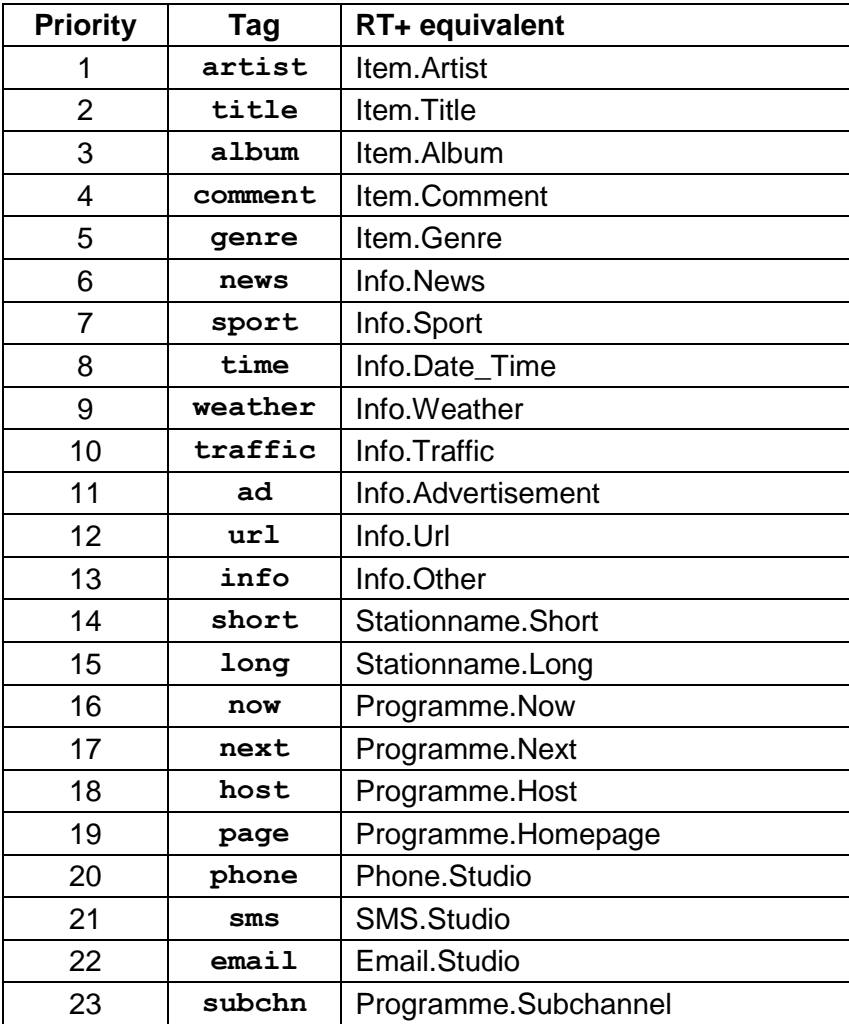

All tags must be written in the format <tag>...</tag>.

#### **Limit for number of tags inside the text**

The RT+ specification does not explicitly state a limit for total number of tags inside the text. The RT+ coding rules however do not allow to mark more than two tags at one time. Numerous experiments have shown that sending more than two tags sequentially for the same Radiotext gives unpredictable results on various receivers. Additionally, due to the limit of 64 characters in total, the information frequently got truncated.

The X-Command accepts unlimited number of tags in the text. However only two tags at maximum are put into the RT+ service, the decision is made on the basis of the tag priority given above.

# **The X-Command Examples**

```
XCMD=<rds><item><text>This is a minimum format for the X-Command 
item</text></item></rds></
```
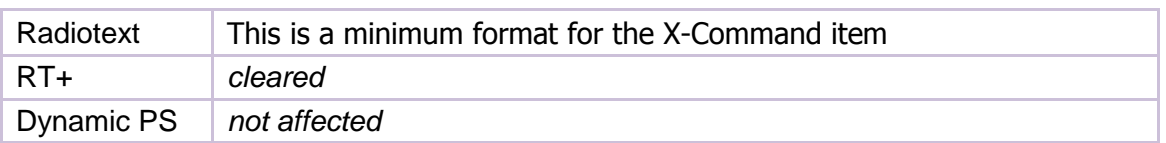

#### **XCMD=<rds><item><dest>3</dest><text>Now Playing: <artist>Julia**  Michaels</artist> - <title>Issues</title></text></item></rds><

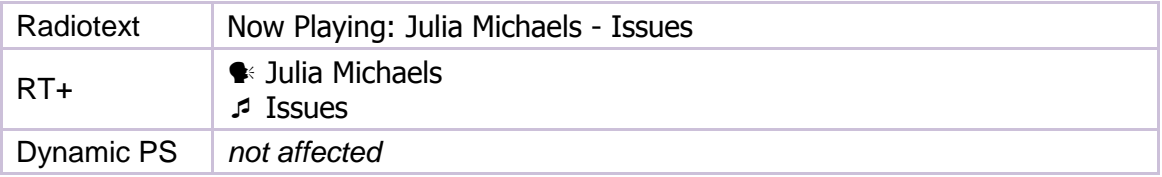

#### **XCMD=<rds><item><dest>7</dest><text>Now Playing: <artist>Prodigy</artist> - <title>Full Throttle</title> (<album>Music**  for the Jilted Generation</album>)</text></item></rds></

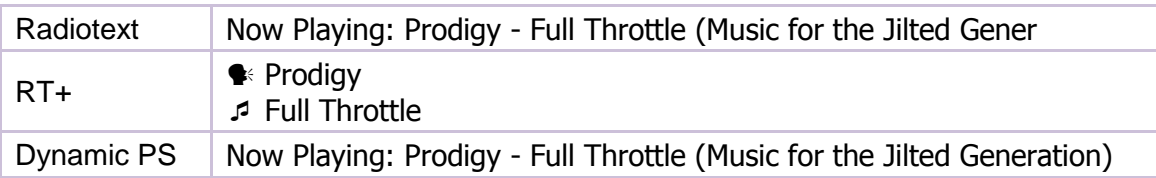

**XCMD=<rds><item><dest>3</dest><text><long>Radio National</long> - call**  us: <phone>236-689-1122</phone></text></item></rds></

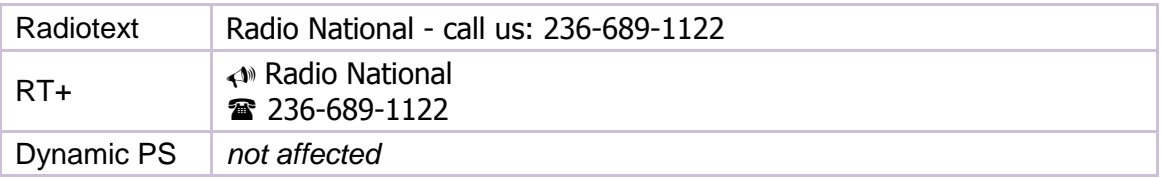

#### **XCMD=<rds><item><dest>7</dest><text>Visit the website:**  <url>http://myradio.com/</url></text></item></rds></

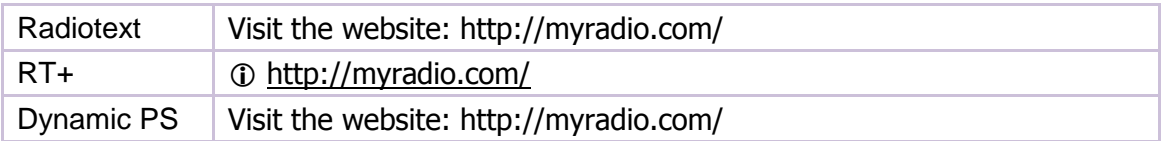

# **Conclusion**

### **Recommended Steps for Broadcasters**

- Contact your software vendor with questions related to the X-Command support in your broadcast automation system.
- **If your RDS encoder supports X-Command and your broadcast automation software meets the requirements stated below, you may put the RT+ on-air immediately.**
- Consider suppressing or entirely leaving dynamic PS usage. The dynamic PS has never been supported by RDS standard, therefore its behavior on different receivers is unpredictable and it's often confusing for the listener. The RT+ service is a good substitute which works well on many receivers currently available on the market.

# **Recommended Steps for Broadcast Software Developers**

- The broadcast automation software should be able to establish a connection to the RDS encoder by either a serial COM port or via TCP/IP (the RDS encoder acts as a server).
- The software shall allow the serial port baudrate to be set at least in range of 1200 to 38400 bps (no parity, 8 data bits). The software shall implement a reconnection algorithm for the TCP/IP – check the connection status and reconnect if necessary before sending the data.
- Implement direct support for the X-Command at least for the <artist> and <title> text elements, in the format defined in this document, incl. user selectable destination.
	- **- or -**

Allow the user to define output template for the data, like on this example: **Output Format Topplate** 

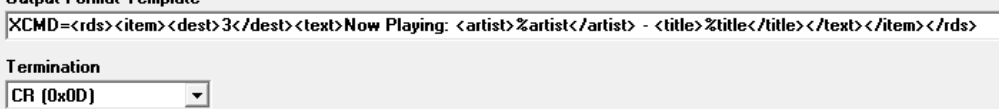

- Keep the text actual by sending it once when the playing song changes or on similar event.
- Include the information in your promotional documents and user guide for quick access.

# **X-Command History**

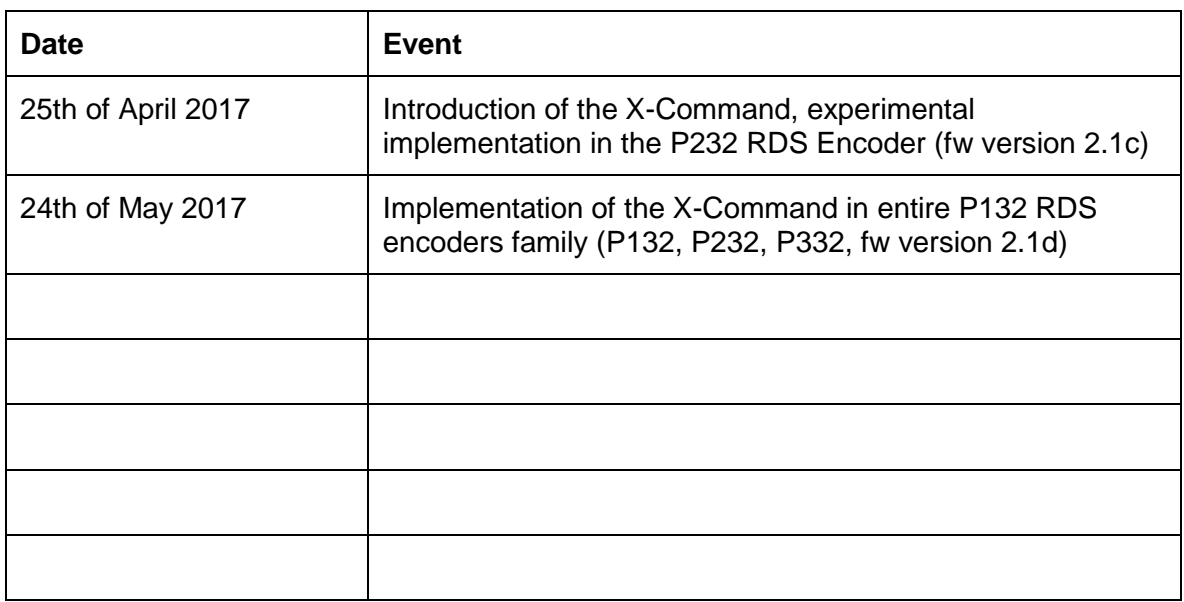

# **Support & Newsgroup**

Pira.cz Technical Forum:<http://pira.cz/forum/index.php?board=8.0>